## Old Company Name in Catalogs and Other Documents

On April 1<sup>st</sup>, 2010, NEC Electronics Corporation merged with Renesas Technology Corporation, and Renesas Electronics Corporation took over all the business of both companies. Therefore, although the old company name remains in this document, it is a valid Renesas Electronics document. We appreciate your understanding.

Renesas Electronics website: http://www.renesas.com

April 1st, 2010 Renesas Electronics Corporation

Issued by: Renesas Electronics Corporation (http://www.renesas.com)

Send any inquiries to http://www.renesas.com/inquiry.

## **RENESAS TECHNICAL UPD**

Nippon Bldg., 2-6-2, Ohte-machi, Chiyoda-ku, Tokyo 100-0004, Japan Renesas Technology Corp.

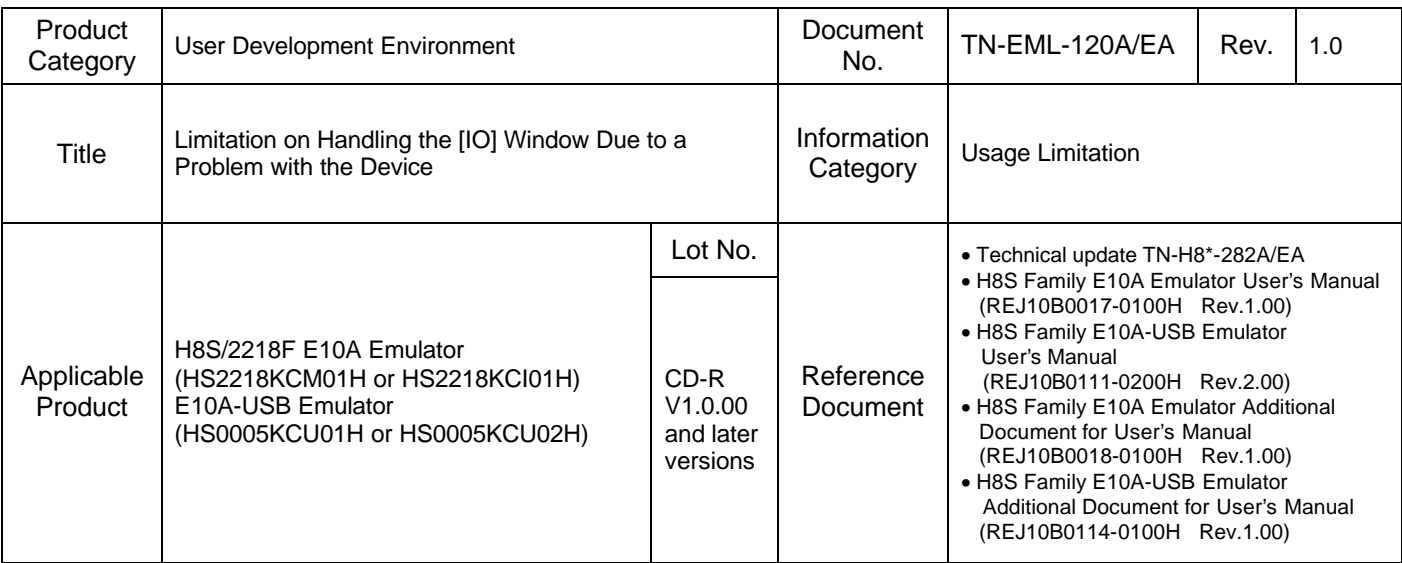

The limitation stated in the technical update TN-H8\*-282A/EA will be applied if you use the E10A or E10A-USB emulator with the H8S/2218F and H8S/2212F group (hereinafter referred to as the H8S/2218F including the USB-boot versions). Due to this limitation, accessing the range of H'FFFF40 to H'FFFF5F, which is used as built-in RTC registers, etc., disables reading of the pin states of port D. In the E10A or E10A-USB emulator, a read operation occurs when the [IO] window is open as well as in execution of the program and thus the pin states of port D cannot be read.

## [Problem]

If any of the following modules is selected in the [IO] window, the pin states of port D cannot be read.

- RTC (realtime clock)
- USB
- Low-power control

## [Solution]

If you wish to open the [IO] window during debugging of the H8S/2218F and use port D to read its pin states, delete the extended module stop register (EXMDLSTP) in the [IO] window. For how to delete the register, see appendix D, I/O File Format, in the E10A or E10A-USB emulator user's manual.

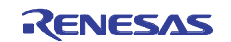